# *Computer Program* **of** *Line Balancing under the Multiple Workers in Each Station (LBMWj*

Fumio AKAGI\*, Hirokazu OSAKI\* and Susumu KIKUCHI\*

(Received February 4, 198])

# Synopsis

An assembly line with no paralleling of work elements and work stations is called <sup>a</sup> serial line. The cycle time of the serial *line* must be at least equal to the maximum work element time. To lower the cycle time beyond the limit and increase the production rate, one may permit the paralleling of work elements or work stations.

So in this paper we propose the parallel assignment method for achieving <sup>a</sup> higher production rate. In this method, work elements are assigned to work stations under the multiple upper time limits which are the products of the various numbers of workers and the limiting cycle time.

Further we develop the computer program of the proposed method and provide an illustrative problem and computational results.

# 1. Introduction

The typical assembly line is serial with no paralleling of work elements and work stations [1]. The serial line has one worker in each work station. And the serial line balancing is to assign the work elements to the work stations so as to make the work content at each of the stations as close as possible to one limiting cycle time, i.e., an upper time limit of the stations. Then the sum of the times for work elements assigned to anyone station (i.e., station time) does not exceed the upper time limit.

\* Department of Industrial Science

21

Therefor the cycle time, which is the largest value among the stations times, must be at least equal to the maximum work element time. Hence the production rate depending on the cycle time is restricted by the maximum work element time. This consequently confines the wide application of line balancing methods.

An alternative way to attack the increase of the production rate (hence lowering the cycle time) is by assigning the multiple workers to <sup>a</sup> definite station, that is, paralleling the station work. The effect of this assignment is to allow the multiple workers to perform the same station work, thereby increasing the upper time limit by the number of workers at the station. In this case, the problem is how to obtain the best possible cOmbination of the number of workers and work elements in each station so that the efficiency of line balancing may be maximized.

Then we propose the method of assigning work elements to work stations under the multiple upper time limits which are the products of the number of workers and the limiting cycle time. We call this method the line balancing method under multiple workers in each station (LBMW).

Further we develop the computer program of line balancing with the proposed method. And an illustrative problem and computational results are provided to explain the proposed method.

## 2. Notations

We use the following notations for the assembly line terminology. *n* : number of work elements  $w_k$  : kth work element in the element list  $t_k$  : performance time of  $w_k$  $P_k$  : set of work elements preceding to  $w_k$  $M_k$  : performance restrictions of  $w_k$ *k=l, ... ,n* : work element serial number  $T=\sum t_{\lambda}$  ,  $k=1$  , .., *n* : total work content per unit product  $t_{max} = max{t_k, k=1, ..., n}$  : maximum work element time *Pu* : limiting cycle time (depending on production rate) *N* : number of work stations  $n_i$  : number of work elements in the *i*th station  $w_{i,i}$  : *j*th work element in the *i*th station  $t_{i,j}$  : performance time of  $w_{i,j}$ j=l, , <sup>n</sup> *<sup>i</sup>* : work element serial number in the ith station *i=l, ,N* : station serial number  $T_i=\sum t_i, j,j=1,\ldots, n_i$  : station time of the *i*th station

$$
P = max\{T_i, i = 1, ..., N\} : cycle time of the line
$$
  

$$
Eb = \frac{T}{N \times P} : efficiency of line balancing
$$

### 3. Method proposed

Work elements are assigned to work stations which have one or more workers performing the same station work. So we add the other notations as follows :

: serial number of stages *Z=1 <sup>3</sup>*... <sup>3</sup> *Mimax*  $m<sub>r</sub>$  : number of workers in the *i*th station  $m=\begin{cases} m_i, i=1,\ldots,N \quad : \text{total number of workers on the line} \ Mima x \quad : \text{admitted maximum number of workers at the } i \end{cases}$ *Mimax* : admitted maximum number of workers at the ith station where

*m<sub>3</sub>*  $\in$  {1, ..., *Mimax*} *P*= $max_{T} {T_i / m_i, i=1, ..., N}$  $Eb = \frac{1}{m \times P}$ 

In this method the problem is how to obtain the combination of  $m<sub>j</sub>$  and  $\{w_{j,j}, j=1,\ldots,n<sub>j</sub>\}$  in each station so that the ratio of  $T<sub>j</sub>/(m<sub>j</sub> \times Pu)$ may be maximized.

Work elements, their performance time, precedence relations, and other constraints are assumed to be given. Further *Pu* and *Mimax* must be given to execute the proposed method LBMW. The selection of assignable work elements is based on the preceding relations and the largest candidate rule [2].

The procedure of LBMW is as fOllows.

Step 1. Set the initial data.

 $R = \{w_k, k=1, \ldots, n\}$  : set of still unassigned work elements  $i = 0$  . Go to step 2.

Step 2. Proceeding to the next station.

 $i = i + 1$ 

 $\ell = 0$  . Go to step 3.

Step 3. Proceeding to the next upper time limit at  $i$ th station.  $2 = 2 + 1$ 

 $n_{i}(l) = 0$ ,  $T_{i}(l) = 0$ . Go to step 4.

Step 4. Select the maximum work element  $w_a$  among the ones which satisfy all the following four conditions.

(1)  $w_a \in R$ 

 $w_a$  is one of the unassigned work elements.<br>
(2) {  $w_a | P_a \cap R = \phi$  }<br>  $w_a$  is one of the workable work elements with precedence relations.<br>
(3) {  $w_a | t_a < l \times Pu - T_i(l)$  }

 $w_a$  is one of the assignable work elements with the bound of slack times.

(4) {  $w_a$  |  $(M_a = M_{i,j}(1), j = 1, ..., n_i(1))$  |  $(M_a = \phi)$  }<br>  $w_a$  is one of the assignable work elements with the performance restrictions.

upper time limit and the following calculations are done. If  $w_{\alpha}^{}$  can be selected, go to step 5. If not, go to step 6. Step 5. Assign the selected work element  $w_a$  to *i*th station with *l*th upper time limit and the following calculations are done.

*n.(l)* = *n.(l)* <sup>+</sup> <sup>1</sup>

 $w_{ij}(l) = w_a$ ,  $t_{ij}(l) = t_a$ ,  $T_i(l) = T_i(l) + t_a$ ,  $R = R - \{w_a\}$ *j=n.(Z),* Return to step 4.

Step 6. Reset the assigned work elements with *lth* limit.

 $R = R + \{w_{i,j}(l), j=1, \ldots, n_{i}(l)\}\;$ 

If  $l < Mimax$ , return to step 3. If  $l \geq Mimax$ , go to step 7.

Step 7. Select the best combination of the number of workers and work elements at ith station. First,

 $l_0 = \{l \mid \max \{T_i(l) / (l \times Pu), l = 1, ..., Mima\}\}$ 

and using  $l_a$ , the following calculations are done.

$$
m_{i} = l_{0} , n_{i} = n_{i}(l_{0}) , T_{i} = T_{i}(l_{0}),
$$
  
\n
$$
w_{i,j} = w_{i,j}(l_{0}), t_{i,j} = t_{i,j}(l_{0}), j=1,...,n_{i}(l_{0}),
$$
  
\n
$$
R = R - \{w_{i,j}, j=1,...,n_{i}\} .
$$

If  $R + \phi$ , return to step 2. If  $R = \phi$ , go to step 8. Step 8. Compute the balance and stop the procedure.

 $N = i$ 

$$
P = max\{T_i/m_i, i=1,...,N\}, \qquad Eb = T/(\sum m_i xP) = T/(mxP)
$$

4. Program

The work assignment method under the condition of multiple upper time limits is programmed in FORTRAN IV. The program is the form of subroutine and its name is LBMW.

SUBROUTINE LBMW(PU,MIMAX,NW,NWK,TWK,KINDP,NAMEP,MACHIN,NSTN,TI ,MI,NI,NWIJ)

4.1. Usage

Argument list

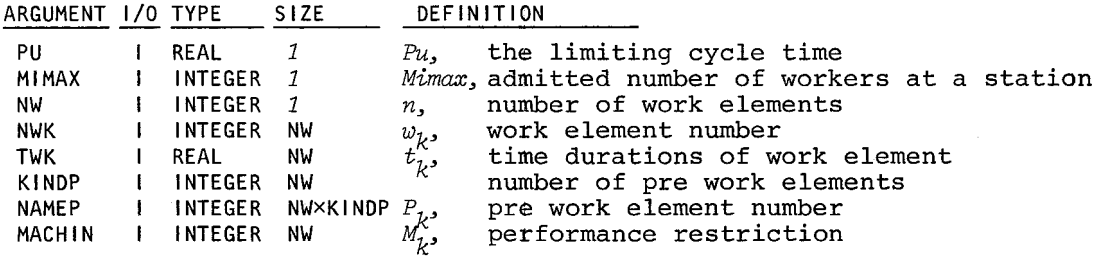

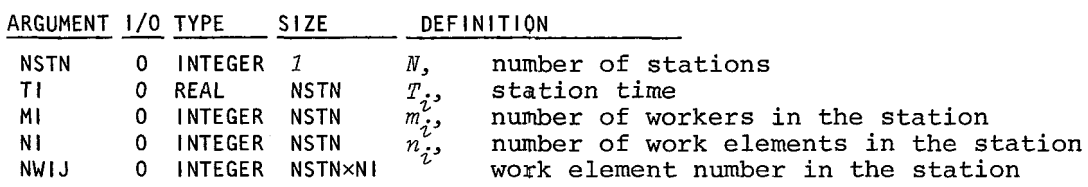

 $NW \le 50$ , KINDP  $\le 10$ , NSTN  $\le 50$ , N1 $(4) \le 10$ ,  $i=1,...,$  NSTN, NWIJ  $\mathfrak{E}\{1, 2,...,$  NW}

4.2. Suggestion on using

Subroutine SWWEPR, SAWEBS, SAWMAC and MAXGRP are used in LBMW. These are used to select the maximum work element  $w_a$  at step 4 in the *procedure* of the method.

The program list of LBMW is shown in Table 1.

5. Illustrative problem and computational results

The assembly work of the small electric switches is used as an example to illustrate the proposed method. The total assembly work has been analyzed and divided into work elements. The list of work elements has been developed and shown in Table 2.

The line balncing consists of two procedures [3];

- (1) Minimize the number of workers on the line given the limiting cycle time.
- (2) Minimize the cycle time given the number of workers on the line. LBMW can be applied to both procedures.

We assume that the production schedule needs two thousands of the switches per day (420 minutes). So the cycle time of the line must be lower than 420/2000, or 0.210 minutes, and the limiting cycle time *Pu* is 0.210 minutes.

But the work element  $w_1$  (01) takes 0.323 minutes, which is longer than *Pu.* In this case, the establishment of the assembly line is impossible by the serial balancing methods. So the LBMW will be applied to solve this problem.

As  $t_{max}/Pu=0.323/0.210=1.58$ ,  $Minax$  must be at least equal to 2, and we set *Mimax=4.*

5.1. Assignment under the given *Pu=0.2l0*

Giving *Pu=0.2l0* and *Mimax=4,* LBMW is called. The step of obtaining the solution is shown in Table 3. Computational results in this case are shown in Table 4. The obtained line is constructed by <sup>3</sup> work stations *(N=3)* and <sup>5</sup> workers *(m=5)* . The cycle time of that is 0.201 and the efficiency of line balancing is 0.909 *(i.e., P=O.201* and *Eb=O.909J* In detail the 1st station has 3 workers  $(m_1=3)$ , 3 work elements  $(n_1=3)$ , *W<sub>1j</sub>*={*O1,02,04*}), and the station time of 0.602(T<sub>1</sub>=0.602). The 2nd station is  $m_2 = 1$ ,  $n_2 = 2$ ,  $w_{2j} = \{05,03\}$ , and  $T_2 = 0.184$ . At the 3rd station

*m3 =1, <sup>n</sup> <sup>3</sup> =1, W3j={06},* and *<sup>T</sup> <sup>3</sup> =0.126.*

5.2. Assignment to lower the cycle time for 5 workers

To lower the cycle time and improve *Eb,* we use the cycle time of the previous obtained line for the next *Pu.* Giving *Pu=P=0.201{obtain*ed in 5.1.) and *Mimax=4,* LBMW is called. As the obtained line has <sup>5</sup> workers, the higher balance for *m=5* is obtained. Computational results in this case are *N=2, m=5, P=0.196* and *Eb=0.928.* The 1st station has <sup>4</sup> workers{m1=4), <sup>5</sup> work elements{na =5, *W1j={01,02,04,05,03})* and the station time  $0.786(T_1=0.786)$ . The 2nd station has  $m_2=1$ ,  $n_2=1$ ,  $w_{2,1}=06$ and  $T_p = 0.126$ . They are shown in Table 5.

Further we use *P=0.196* for *Pu* and perform the same procedure. As the line has <sup>5</sup> workers, the higher balance for *m=5* is obtained. Computational results in this case are *N=2, m=5, P=0.184, Eb=0.991,* shown in Table 6. The 1st station is <sup>4</sup> workers *(m <sup>1</sup> =4)* , 4 work elements *(n <sup>1</sup>=4, W1j={01,02,04,05}),* and *<sup>T</sup> <sup>1</sup> =0.* 728. And the 2nd station is *m2 =1,*  $n_2 = 2$ ,  $w_{2j} = \{06, 03\}$  and  $T_2 = 0.184$ .

Further we use *P=0.184* for *Pu* and perform the same procedure. In this case the obtained line has one more workers than the previous line. This means that the cycle time can not be lower than 0.184 for <sup>5</sup> workers on the line.

As the results, three different work assignments which satisfy the production rate 2000 units/day were obtained. One of them may be selected and adopted by the other measurements except the efficiency.

### References

[1] P. Pinto, et al., *Int. J. Prod. Res.,* Vol.13, No.2, p.183(1975) [2J C.L.Moodie and H.H.Young, *J. Indust. Engng.,Vol.16,* No.l,p.23(1965) [3] W.B.Helgeson and *D.P.Birnie,J.Indust. Engng.,* Vol.12,No.6,p.394(196l)

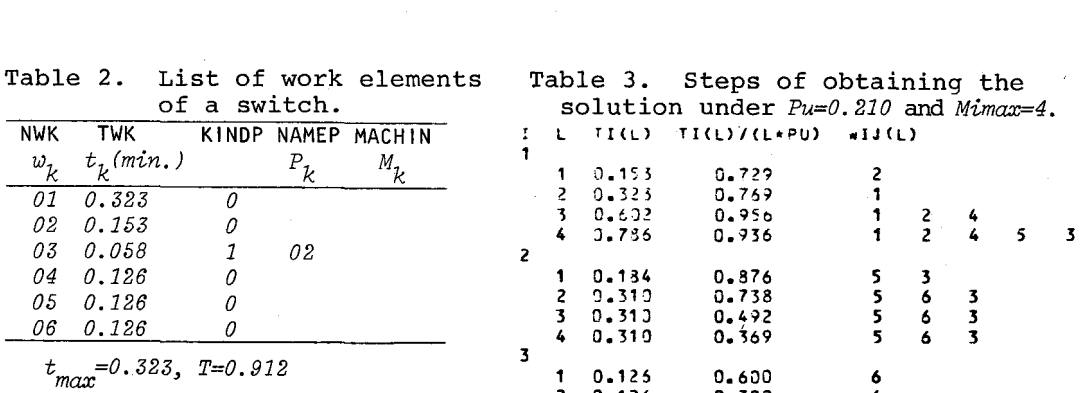

2 *0.126* 0.300 6 3.200 4 0.126 *0.150* 6

Table 4. Computational results.

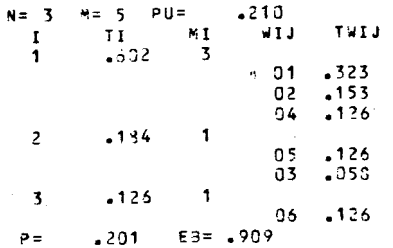

Table 5. Computational results.

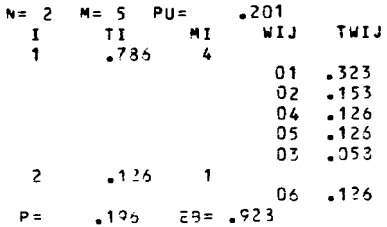

Table 6. Computational results.

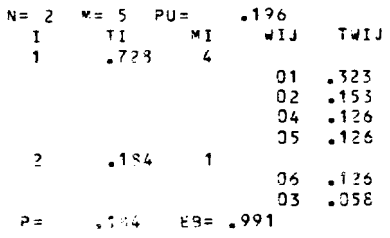

#### Table 1. Program list.

```
C +++ CPLR UNDER THE MULTIPLE WORKERS IN EACH STATION ***
       SUSPOUTIVE LAMICOU, MIMAX, NW, NWK, TWK, KINDP, NAMEP, MACHIN,
                              NSTN.TI.MI.NI.NWIJ)
      g.
       DIMENSION NWK(50),TWK(50),KINDP(50),NAMEP(50,10),MACHIN(50)
       DIMENSION TI(SO), MI(SO), NI(SO), NWIJ(SO), 01
       DIMENSION TIL(10), NIL(10), NNIJL(10), 10), NO(50)
       DIMENSION NGROUP(50), NASSGP(50)
   00 12 1=1444<br>12 ND(I)=34K(I)
       TS = 5453 15 = 15 + 100 14 I=1, NW
       IF(ND(I) .NE. 0) GO TO 15
   14 CONTINUE
       GO TO 500
   15 CONTINUE
       LS=0330 LS = LS + 1IF(LS .ST.MIMAX) GO TO 315<br>TREST=PU*FLOAT(LS)
       TIL(LS)=3.3
       NIL(LS)=0
       MACE3=7300 CONTINUE
       TECNOMISSEES (AMERICAN DE LA MERICAN ARRIVER)<br>TECNOMISS - TET (D) CO ID 310<br>TECNOMISS - TET (D) CO ID 310<br>CULL SAMESS(ANNOBSEMSBON)FRESTETHKENDERSSEMASSSP)<br>TECNOMISSEES (D) CO ID 310
       CALL SANTAC (YACRES, NUMASS, VASSGP, MACHIN)
       LALL SHRAHOOMORESPADMASSPRASSG<br>IFCQUMASS LEEL 0) GO TO 310<br>MAXFT=MAXSRPCNUMASSPNASSGPPTWK)
       TIL(LS)=TIL(LS)+TWK(MAXET)
        NIL(LS) WIL(LS) +1
       NWISL (LS, MIL(LS))=MAXET
       N.5 ( M.4 X \in T ) = TTREST=TREST-TWK(MAXET)
       NTREST=TREST*10000.0
        TRLST=NTREST
       TREST=TREST/10000.0
       IF("ACHIN("AXET) .WE. 0) MACRES=MACHIN(MAXET)
       60 TO 30J
  310 IF(VIL(LS).LE.0) GO TO 330
       ERL=TIL(LS)/(LS*PU)
```

```
00 3: I=1, VIL(LS)
       NET=Natul (LS,1)
       NO (NET) = NWK (NET)
   2530 TO 333
      00 30 I=1, MIMAX
      EBL=TIL(I)/(I+90)
      IF(EBL_LE_EBMAX) GO TO 30
      ESMAX=EBL
      LS = T30 CONTINUE
      TI(I5)=TIL(L5)MIGS1 = L3V(15)=V(105)22 - 3 = 1.411(15)ND Cyutur (1, 3, 1)) = 7
   33 NWIJ(IS, J)=NWIJL(LS, J)
      NST = IGD TO 400
  COD RETURN
      5N\mathbf{c}*** SPLACT THE WORKABLE WORK ELEMENTS WITH PRESEDENCE RELATIONS ***
      SUPROUTINE SWWEPR(WWW.NOWKINDP/NAMEP/NUMSRP/NSROUP)
      DIMENSION NO(5)), KINDP(50), VAMCP(50, 10), VSPPUP(51)
      NUMGRPEN.
      00 13 I=1, YW
       IF(85(I) .EQ. 0) GO TO 10
        (1) (1)0.0 - 2.0 - J = 1.65PDO 20 K=1,NW
        IF(NO(K) .EQ. 0) GO TO 20<br>IF(NO(K) .EQ. 0) GO TO 20<br>IF(NAMEP(IAJ) .EQ. ND(K)) GO TO 10
   20 CONTINUE
      NUMGRP=NUMGRP+1
      NGROUP (MUMGRP)=I
   10 CONTINUE
      RETURN
      E + D*** SELECT THE ASSIGNABLE WORK ELEMENTS WITH THE BOUND OF SLACK TIMES ***
\mathbf{r}SUBROUTINE SAWEBS(NUMGRP, NGROUP, TREST, TWK, NUMASS, NASSCP)
      DIMENSION NGROUP(SO)>TWK(50)>NASSGP(50)
      NUMASS=0
      DO 10 I=1, NUMGRP
       NAS=NGPOUP(I)
        IF(TWK(NAS) .GE. TREST) GO TO 10
       NUMASS=NUMASS+1
       NASJSP(NUMASS)=NGROUP(I)
   10 CONTINUE
      2.57036ENDC *** SELECT ASSIGNABLE WORKS WITH THE MACHINE RESTRICTIONS ***
      SUBROUTINE SAWMACCMACRES, NUMASS, NASSGP, MACHIN)
      DIMENSION NASSGP(50), MACHIN(50)
      IF(MACRES .EQ. 0) RETURN
      V = CDO 10 I=1, NUMASS
       NAS=NASSGP(I)
        I-(MACHIN(NAS) LLE. 0) 30 TO 15
       IF (MACRES, NE, MACHIN (NAS)) GO TO 10
   15 N = N + 1VASSGP(V)=NASSGP(I)
   10 CONTINUE
                    k.
      NUMASS=N
      RETURN
      FND
C *** LARGEST CANDIDATE RULE ***
      FUNCTION MAXGRP (NUMASS, NASSGP, TWK)
      DIMENSION NASSGP(50),TWK(50)
      MAXGRF=NASSGP(1)
      BIG=TWK(MAXGRP)
      DO 100 I=1, NUMASS
       N = NASSG<sup>D</sup>(1)IF(TWK(N) "LE. BIG) GO TO 100
        MAXSEPEN
       316 = 79K(9)100 CONTINUE
      RETURN
      END
```